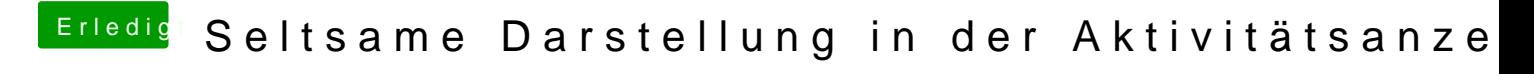

Beitrag von DSM2 vom 3. August 2020, 16:25

Scroll mal nach Rechts rüber...